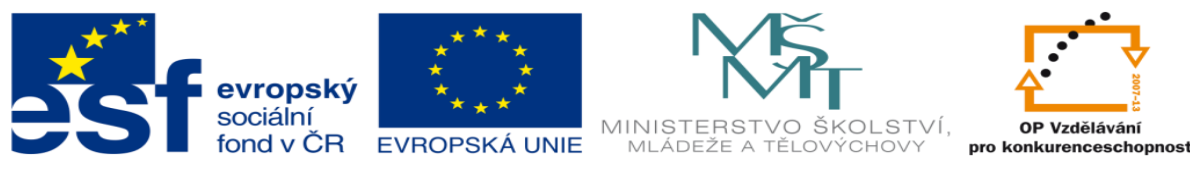

INVESTICE DO ROZVOJE VZDĚLÁVÁNÍ

# **DUM 19 téma: Posuvná hydraulická jednotka PLC**

### **– výklad**

#### **ze sady: 02 Pohony automatických linek**

#### **ze šablony: 02 Automatizační technika II**

#### **Určeno pro 4. ročník**

#### **vzdělávací obor: 26-41-M/01 Elektrotechnika ŠVP automatizační technika Vzdělávací oblast: odborné vzdělávání**

**Metodický list/anotace: viz.**VY\_32\_INOVACE\_02219**ml.pdf**

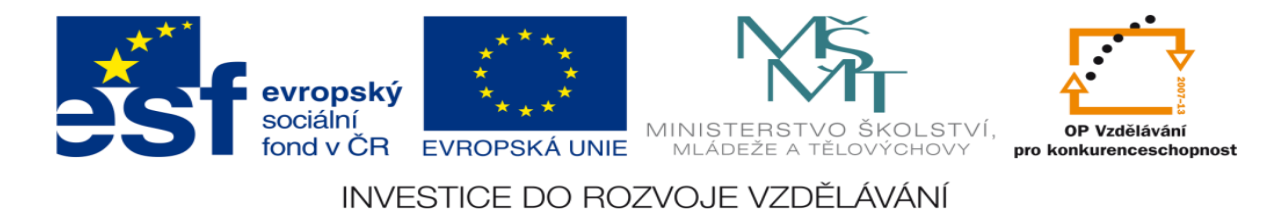

# **Posuvná hydraulická jednotka PLC – výklad**

## **Výklad bude realizován pomocí řešení vzorové úlohy**

### **Zadání vzorové úlohy:**

Navrhněte program pro ovládání hydraulické posuvné jednotky. Jednotka se pohybuje mezi čtyřmi koncovými dorazy.

# **Úkoly:**

- 1) Určete počet vstupů a výstupů
- 2) Přiřaďte jim log. 0 a log. 1
- 3) Nakreslete elektrické schéma obvodu
- 4) Sestavte stavovou tabulku
- 5) Určete typy log. funkcí
- 6) Nakreslete obecné blokové schéma logického obvodu
- 7) Určete SETY a RESETY logických funkcí
- 8) Navrhněte program pro realizaci těchto funkcí pomocí sw XPRO
- 9) Aktivujte PLC a vyzkoušejte správnost sestaveného programu

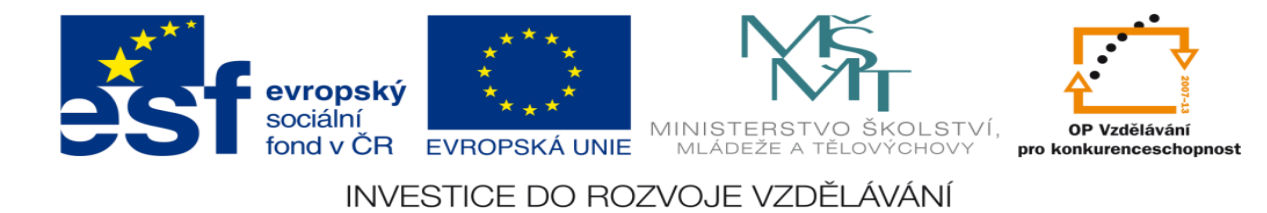

# **Zadané hodnoty:**

1.) Schéma zapojení

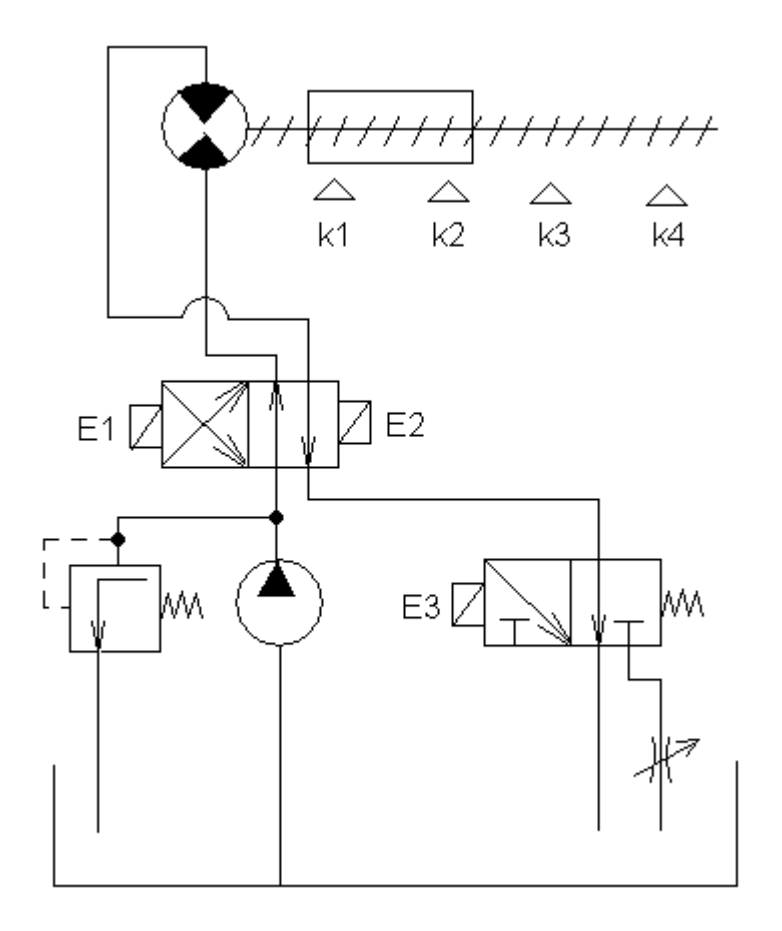

2.) Pracovní cyklus - Pozn. Počáteční stav: jednotka je v levé krajní poloze, K1 je sepnut, pracovní cyklus se nepřetržitě opakuje

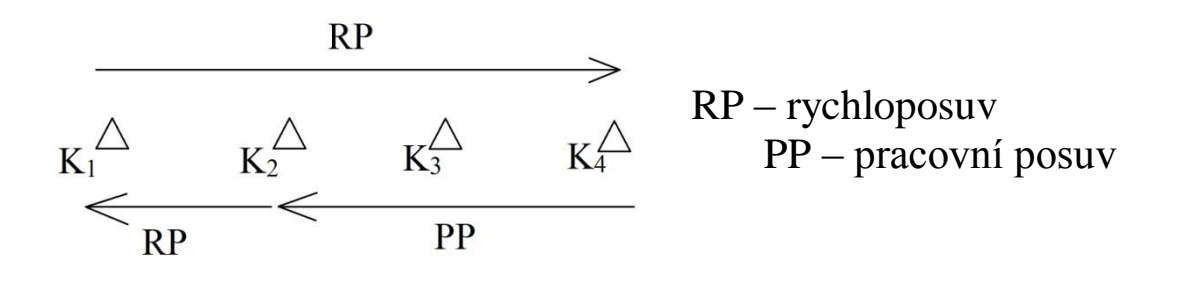

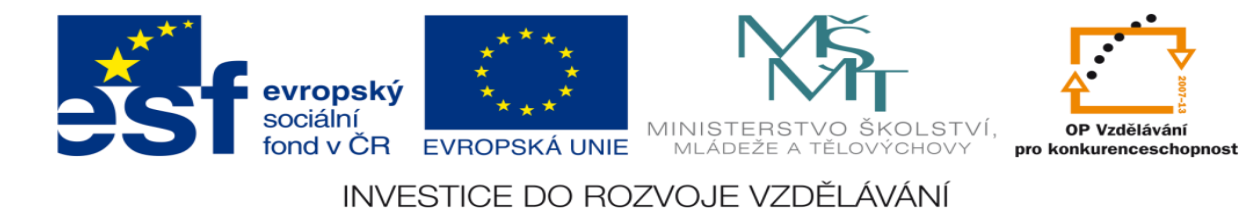

## **Vypracování:**

1) Určete počet vstupů a výstupů

4 vstupy – koncové dorazy K1, K2, K3, K4

3 výstupy – elektroventily E1, E2, E3

2) Přiřaďte jim log. 0 a log. 1

 $K1 = K2 = K3 = K4 = 1$  - koncový doraz je sepnut

 $K1 = K2 = K3 = K4 = 0$  - koncový doraz není sepnut

 $K1 = 1$  K2 = 0 K3 = 0 K4 = 0 - jednotka se nachází v levé krajní poloze

 $K1 = 0$   $K2 = 1$   $K3 = 0$   $K4 = 0$  - jednotka je ve střední poloze na úrovni K2

 $K1 = 0$   $K2 = 0$   $K3 = 1$   $K4 = 0$  - jednotka je ve střední poloze na úrovni K3

 $K1 = 0$  K2 = 0 K3 = 0 K4 = 1 - jednotka se nachází v pravé krajní poloze

 $K1 = 0$   $K2 = 0$   $K3 = 0$   $K4 = 0$  - mezicesta

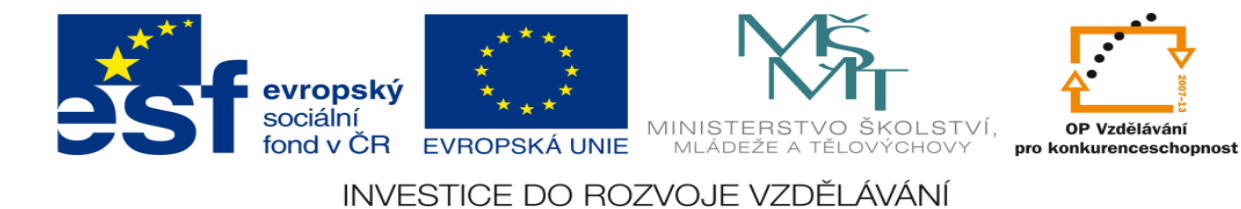

- $E1 = 1$ &  $E2 = 0$  jednotka jede doprava
- $E1 = 0$ &  $E2 = 1$  jednotka jede doleva
- $E1 = 1$ &  $E2 = 1$  nestabilní stav
- $E1 = 0$ &  $E2 = 0$  chová se jako pamět
- $E3 = 0$  jednotka jede rychle
- $E3 = 1$  jednotka jede pomalu

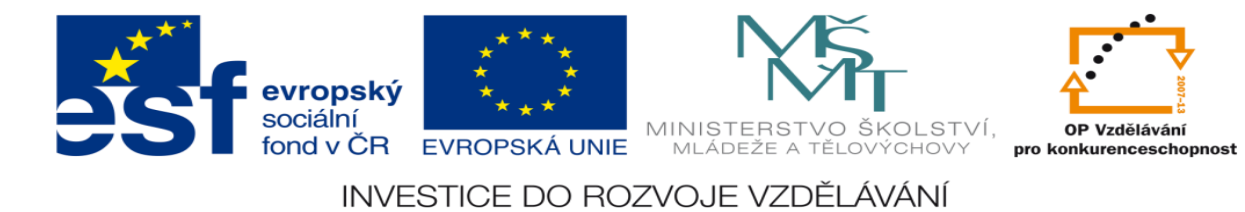

### 3) Nakreslete elektrické schéma obvodu

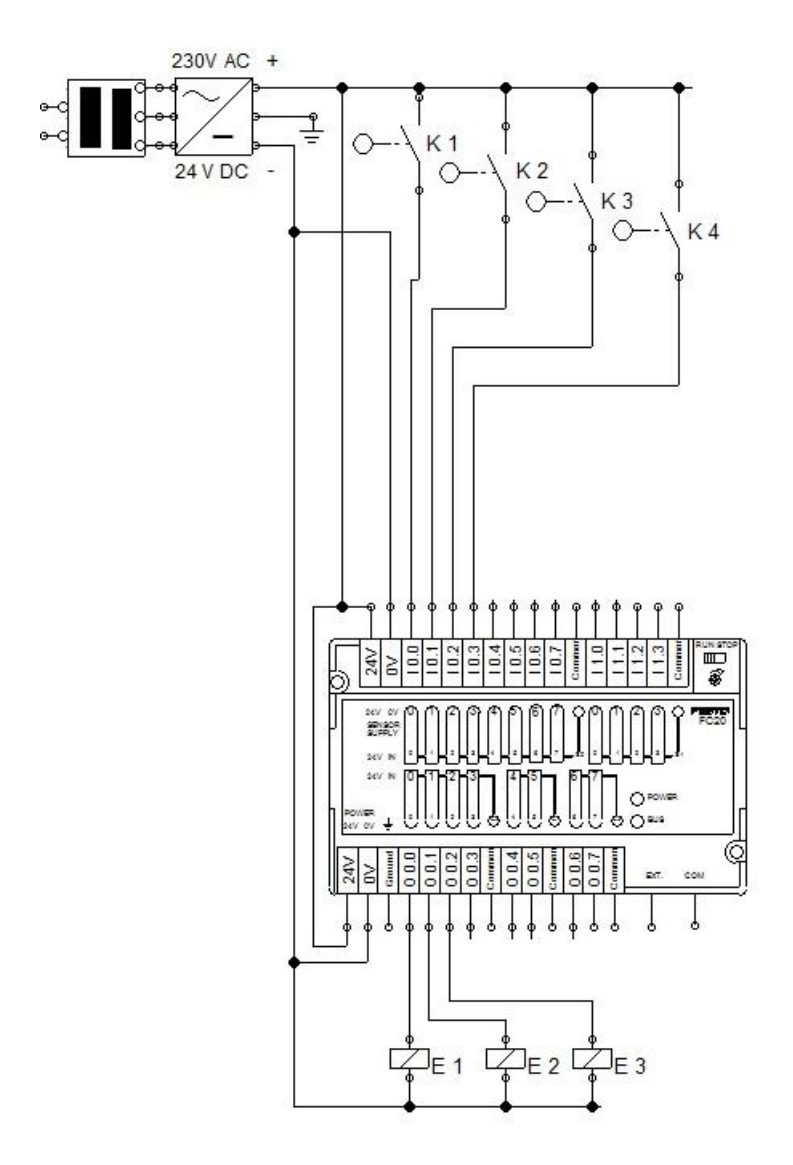

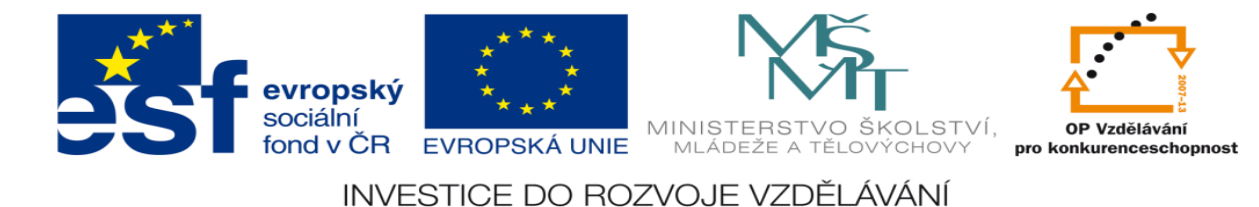

#### 4) Sestavte stavovou tabulku

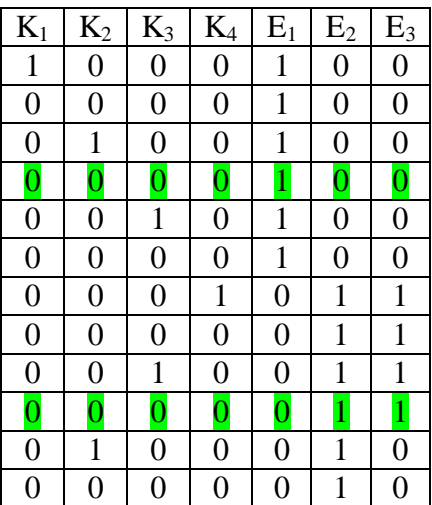

5) Určete typy log. funkcí

Všechny funkce mají ve stavové tabulce sporné řádky – viz. barevné označení – všechny funkce jsou tudíž sekvenční a jedná se o sekvenční logický obvod

6) Nakreslete obecné blokové schéma logického obvodu

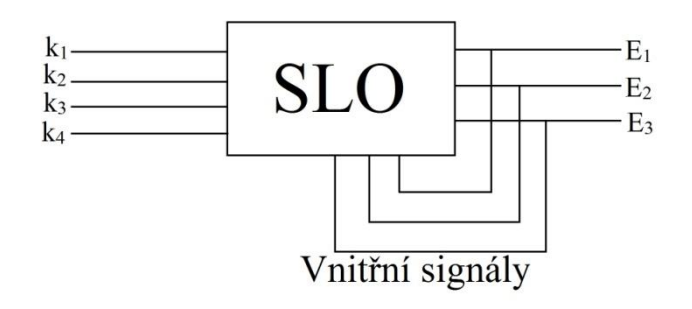

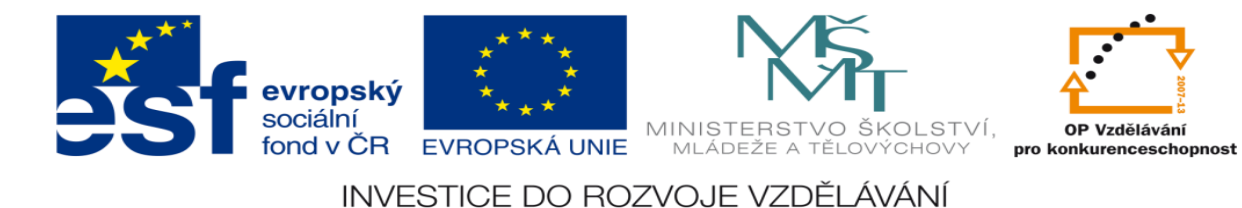

### 7) Určete SETY a RESETY logických funkcí

K=negace,  $k=$  bez negace

#### set e1 = k1 K2 K3 K4

- reset e1 = K1 K2 K3 k4
- set  $e2 = K1 K2 K3 k4$
- reset e2 = k1 K2 K3 K4
- set e3= K1 K2 K3 k4

reset e3 = k1 K2 K3 K4 + K1 k2 K3 K4

#### 8) Navrhněte program pro realizaci těchto funkcí pomocí sw XPRO

;zacatek programu #program Dundr3 #unit 0, 0, digin8out8, x0, y0, on ;definice vstupu #def k1 x0.0 #def k2 x0.1 #def k3 x0.2 #def k4 x0.3 ;definice vystupu #def E1 y0.0 #def E2 y0.1 #def E3 y0.2 ; program P 0 ; Set e1=k1\*K2\*K3\*K4 Rese1=K1\*K2\*K3\*k4 LD k1 ANC k2 ANC k3 ANC k4 SET e1

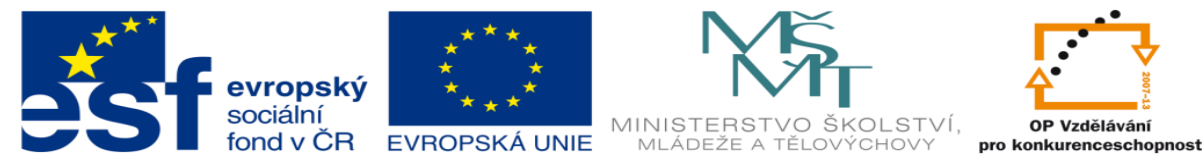

INVESTICE DO ROZVOJE VZDĚLÁVÁNÍ

LDC k1 ANC k2 ANC k3 AND k4 RES e1

; SET E2=K1\*K2\*K3\*k4 RESET E2=k1\*K2\*K3\*K4 LDC k1 ANC k2 ANC k3 AND k4 SET e2 LD k1 ANC k2 ANC k3 ANC k4 RES e2 ; SET E3=K1\*K2\*K3\*k4 RES E3=k1\*K2\*K3\*K4+K1\*k2\*K3\*K4 LDC k1 ANC k2 ANC k3 AND k4 SET e3 LD k1 ANC k2 ANC k3 ANC k4 LDC k1 AND k2 ANC k3 ANC k4 OR RES e3  $E<sub>0</sub>$ 

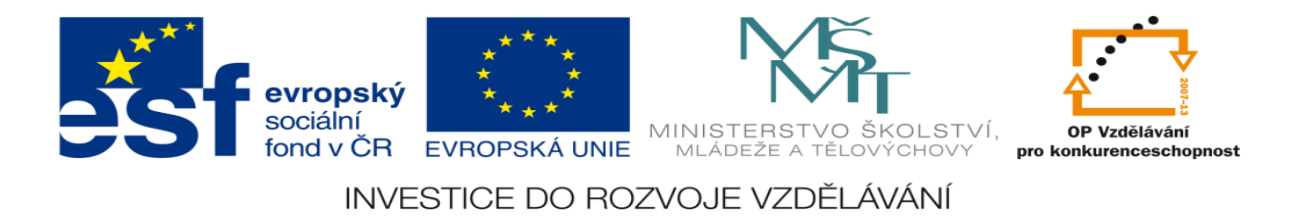

#### 9) Aktivujte PLC a vyzkoušejte správnost sestaveného programu

Následuje praktická ukázka zapojení úlohy na PLC NS 946 Edutec

# **LITERATURA:**

Branislav Lacko, Ladislav Maixner, Pavel Beneš, Ladislav Šmejkal: Automatizace a automatizační technika I.,Computer Press Praha , 2000

Zdeněk Brýdl, Rudolf Voráček, Luděk Kohout, Ladislav Šmejkal : Automatizace a automatizační technika II.,Computer Press Praha , 2005

Chlebný: Automatizace a automatizační technika III.,Computer Press Praha , 2009

Karel Svoboda, Miloš Lauer, František Oplatek, Ladislav Šmejkal: Automatizace a automatizační technika IV.,Computer Press Praha , 2000

A.Maršík, M.Kubičík: Automatizace, SNTL Praha, 1980

Ladislav Šmejkal: PLC a automatizace 1. a 2. díl, BEN Praha, 2008

Řízení a regulace pro strojírenství a mechatroniku: Dietmar Schmid a kol. , Europa-Sobotáles Praha, 2005

Průmyslová elektronika a informační technologie: Heinz Haberle a kol., Europa-Sobotáles Praha, 2003